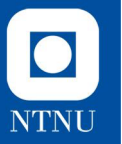

# **Øvingsforelesning 3**

TDT4100 Objektorientert programmering

08.02.2023

**Eirik Lorgen Tanberg** Vitenskapelig assistent, TDT4100 eirik.l.tanberg@ntnu.no

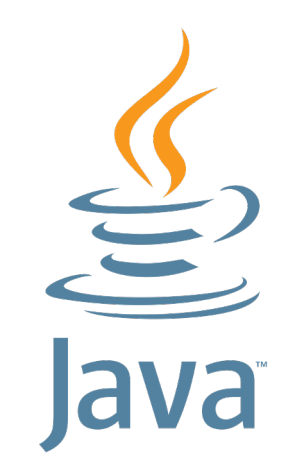

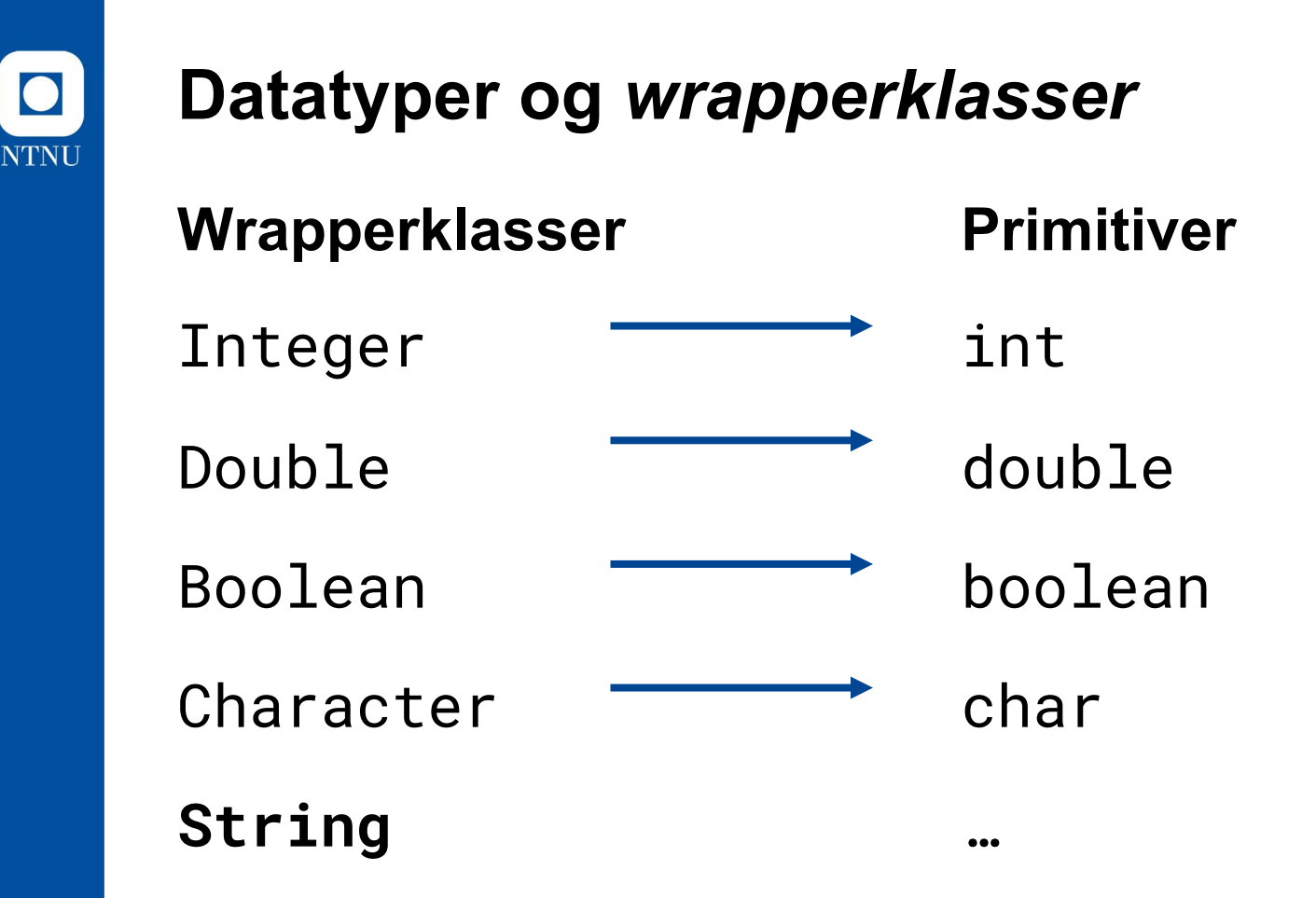

Wrapperklasser gir mer innebygd funksjonalitet enn de primitive datatypene. Se mer på <https://www.ntnu.no/wiki/display/tdt4100/Tall+og+beregninger>

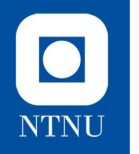

### **Wrapperklasser Eksempel**

**Class Integer**

**. .** **private int number = 5**

**public static int parseInt(String s)**

**public static int signum(int i)**

**. numberObject**

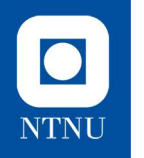

### **Wrapperklasser Eksempel**

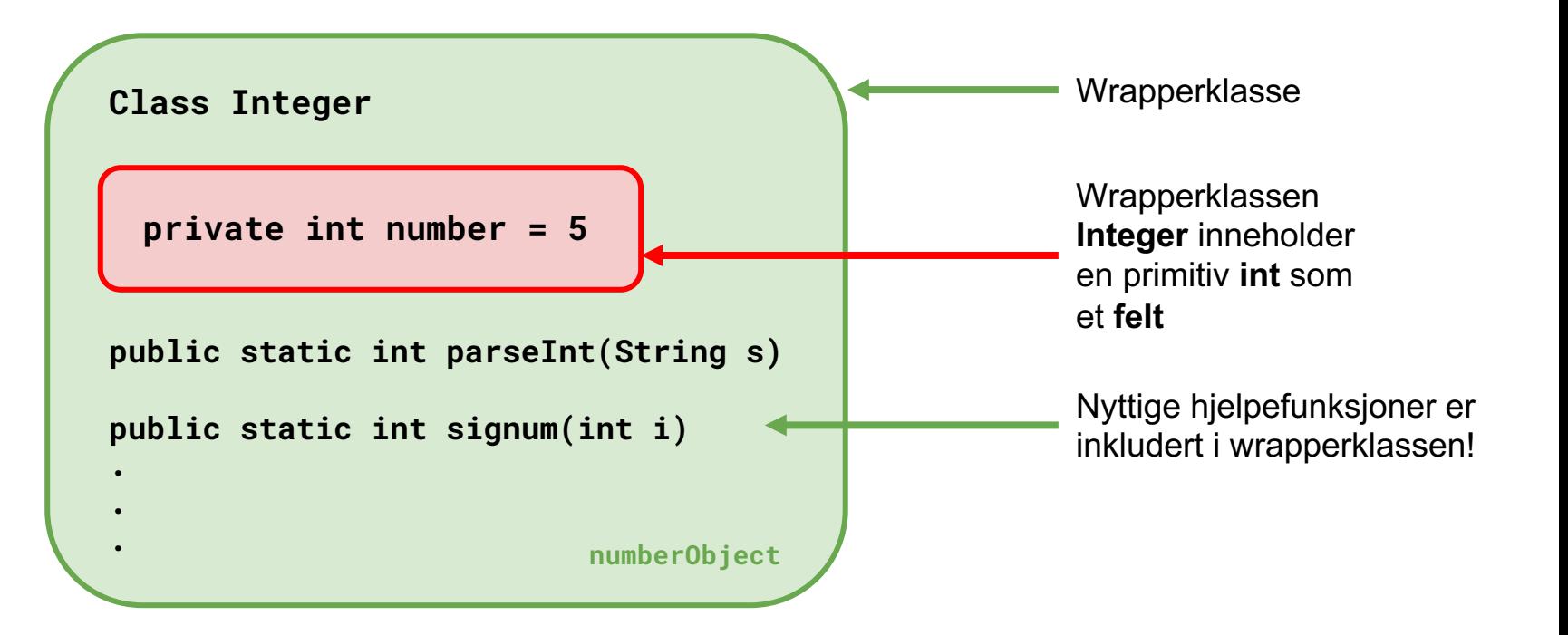

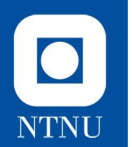

# **Eksempel**

Forskjellen mellom en primitiv og wrapperklassen

# **NTNU**

# **Noen vanlige fallgruver**

**— Og hvordan man unngår de**

I will not compare strings with  $\equiv$  in Java I will not compare strings with  $\equiv$  in Java I will not compare strings with  $\equiv$  in Java I will not compare strings with  $\equiv$  in Java I will not compare strings with  $\equiv$  in Java I will not compare strings with  $\equiv$  in Java I will not compare strings with  $\equiv$  in Java I will not compare strings with  $==$  in Java I will not compare strings with  $\equiv$  in Java I will not compare strings with  $==$  in Java I will not compare strings with  $\equiv$   $\equiv$  in Java

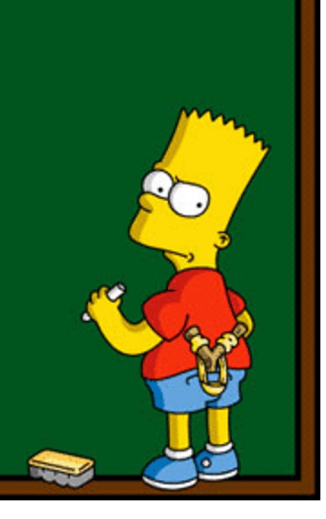

# **Sammenligning av strenger**

Hva vil være output av nederste linje i koden her?

- Er det som forventet?
- Eventuelt: Hyorfor ikke?

#### . . .

- 1 String longString = "Dette er en lang streng";
- 2 System.out.println(longString.substring(0, 5));
- 3 System.out.println(longString.substring(0, 5) == "Dette");

 $\bigcirc$ 

**NTNU** 

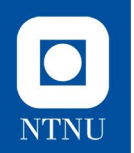

# **Sammenligning av strenger**

**Streng1 == Streng2** Sjekker om begge objektene peker til **samme lokasjon i minnet**

**Streng1.equals(Streng2)** Evaluerer **verdiene** i objektene, altså den faktiske strengen

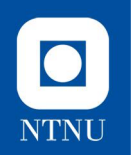

# **Sammenligning av strenger**

Ved sammenligning av **objekter**, som inkluderer wrapperklasser, er det derfor viktig å bruke **.equals()** 

Ved sammenligning av **primitive datatyper** kan man benytte **==**. Det gjelder for **int**, **double**, **char**, **boolean**, etc.

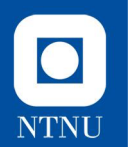

# **Eksempel**

Vi ser på filen StrengSammenligning.java

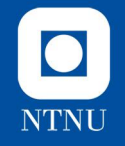

# **.split() og RegEx**

- **^(?=.\*[0-9])(?=.\*[a-zA-Z]).{6,10}\$**
- Flere har nok allerede støtt på problemer nok man prøver å bruke **string.split(".")**
	- Inputparameteret i **split**-metoden er et **regex***-***uttrykk**, og tolkes derfor ikke likt som en vanlig streng.
	- På regex-språket er punktum **(.)** litt som jokeren i en kortstokk: den kan representere alle mulige bokstaver/tall/tegn.
		- Resultatet blir at vi **splitter** på **alle mulige tegn**.
	- For å unngå at Java tolker punktumet vårt slik så må vi **escape** punktumet, noe vi gjør ved å sette to backslasher foran **(\\)**

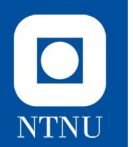

# **Eksempel**

Vi ser på filen StrengSplitting.java

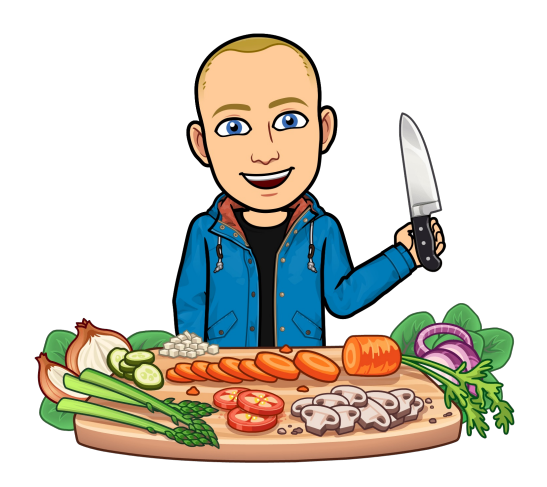

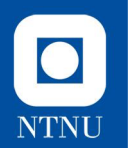

# **Introduksjon til Øving 3**

Læringsmål og informasjon

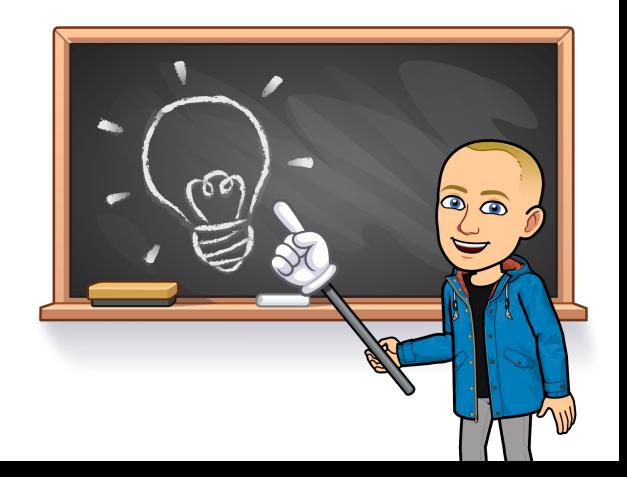

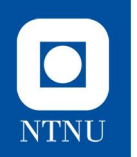

# **Debuggeren**

- Viktig generelt verktøy i programmering, brukes for å analysere kjørende kode
- Obligatorisk oppgave på øving 3, **CoffeeCup**
- Egen Wiki-side:

<https://www.ntnu.no/wiki/pages/viewpage.action?pageId=235996724>

- Debugging-funksjonaliteten innebærer å kjøre programmet interaktivt og kunne se verdien i bla. variabler underveis mens man kjører koden.
	- I VSCode: Trykk på "**Debug**" til høyre for "Run" over main-metode
	- Vha. **breakpoints** i koden kan du spesifisere hvor eksekveringen av programmet skal stoppe

# **Funksjoner i debuggeren**

- **Continue:** Koden kjøres frem til neste breakpoint
- **Stop: Avslutter kjøringen**
- **Step into:** En del av steppe-funksjonen. Går inn i neste blokk med kode. Dersom det er et metodekall på neste linje som skal utføres, vil Step into ta deg inn i denne slik at du kan fortsette debuggingen der.
- **Step over:** Tar deg til neste kodelinje i den filen du er i nå. Dersom du har et metodekall på linjen vil du altså ikke gå inn i denne metoden.
- **Step out:** Dersom du har brukt Step into for å komme inn i en metode vil Step out ta deg ut igjen.

 $\bullet$ 

**NTNU** 

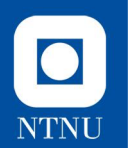

# **Eksempel**

Vi ser kjapt over debuggeren i VSCode

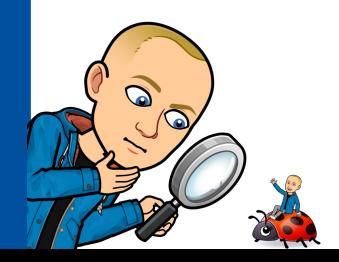

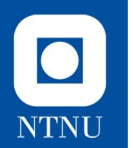

# **Teori for øving 3**

Arrays, lister og statiske felt/metoder

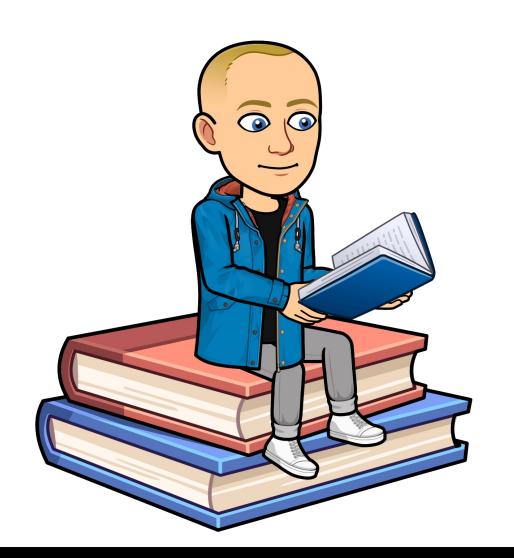

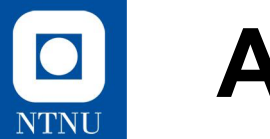

### **Arrays**

1 int[] mineTall =  $\{1, 2, 3, 4, 5\};$ 2 System.out.println(mineTall[0]);

- **Arrays** ligner på **lister** som kjent fra Python
	- **Men**: i Java har arrays **statisk størrelse**
	- Når de først er initialisert kan du **ikke** endre størrelse på den senere
- Arrays kan brukes til mye, men ofte er vi avhengig av mer funksjonalitet. Derfor bruker vi i stedet…

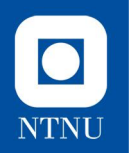

- Datastrukturen/klassen **ArrayList**: **public class ArrayList<E>**
- Definert i **java.util**-pakken (må importeres)

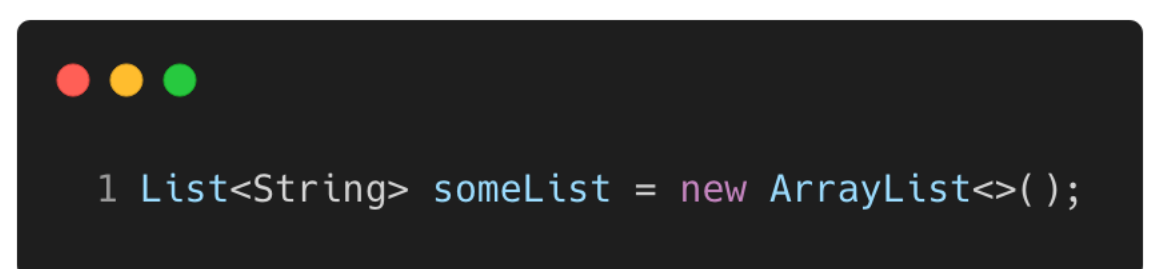

● Som regel **deklarerer** vi **ArrayList** som en **annen type** (eksempelvis **Collection**, **List**).

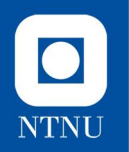

- Støtter **dynamisk størrelse**, som kan **vokse etter behov** (i motsetning til vanlige arrays).
- Aktuelle metoder i klassen å lære seg:
	- **add(E object)**
	- **get(int index)**
	- **set(E object, int index)**
	- **size()**
- Les mer:

[https://docs.oracle.com/en/java/javase/17/docs/api/java.base/java](https://docs.oracle.com/en/java/javase/17/docs/api/java.base/java/util/ArrayList.html) [/util/ArrayList.html](https://docs.oracle.com/en/java/javase/17/docs/api/java.base/java/util/ArrayList.html)

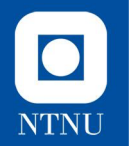

#### **add(E object)**

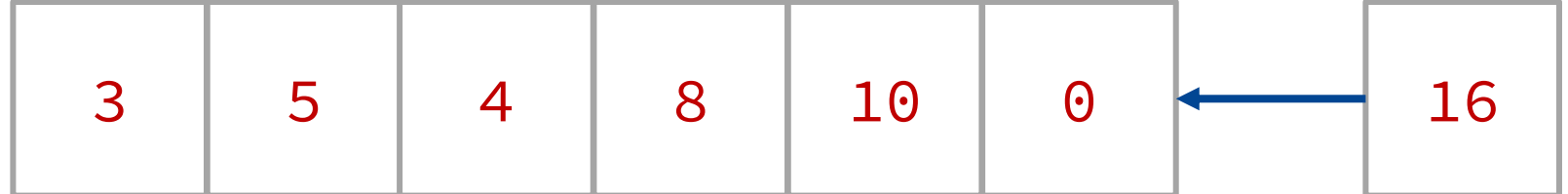

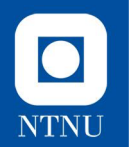

#### **get(int index)**

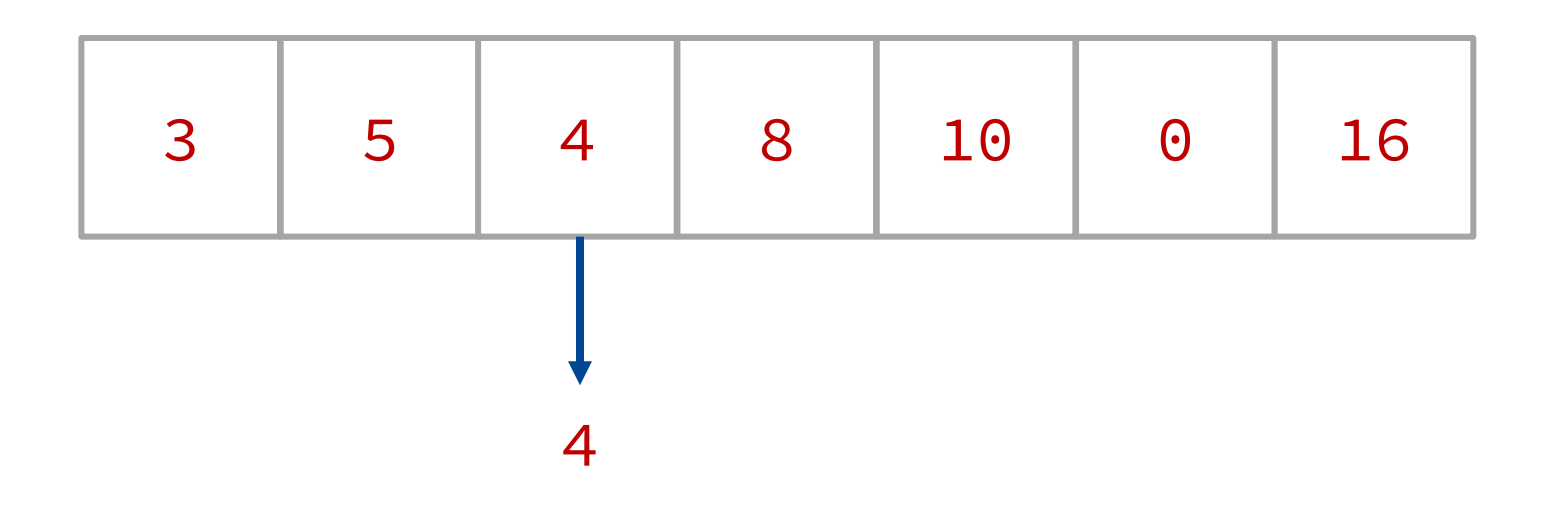

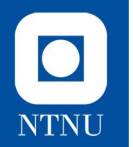

#### **set(E object, int index)**

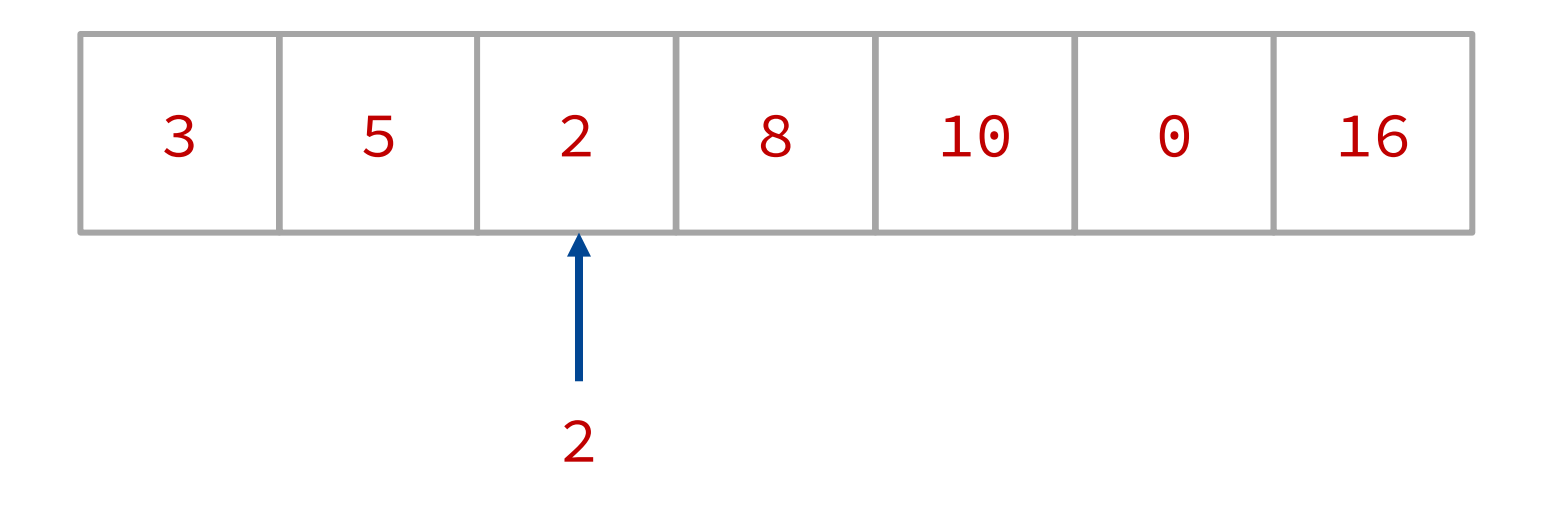

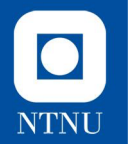

**size()** 

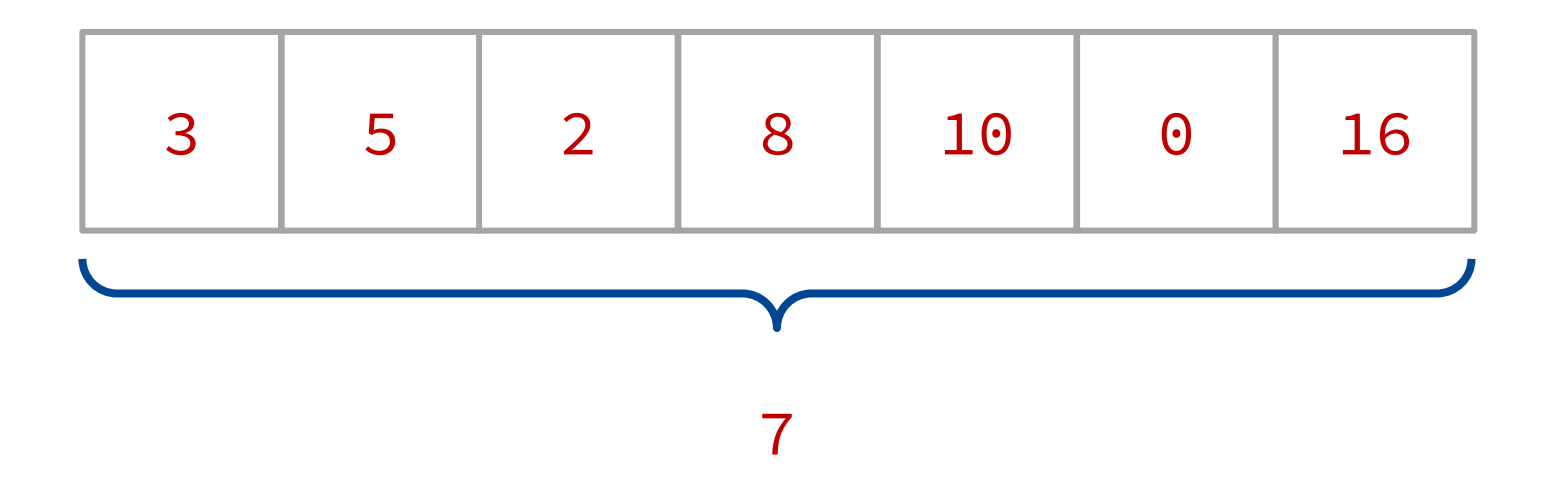

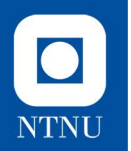

Nye datastrukturer: **List<E>, ArrayList<E>**

- **E** er en **typeparameter**. Dette angir hva slags **type objekter** datastrukturen inneholder
- I stedet for **E** kan det stå f.eks. **String** eller **Integer:**

NB! Kan ikke være primitiv

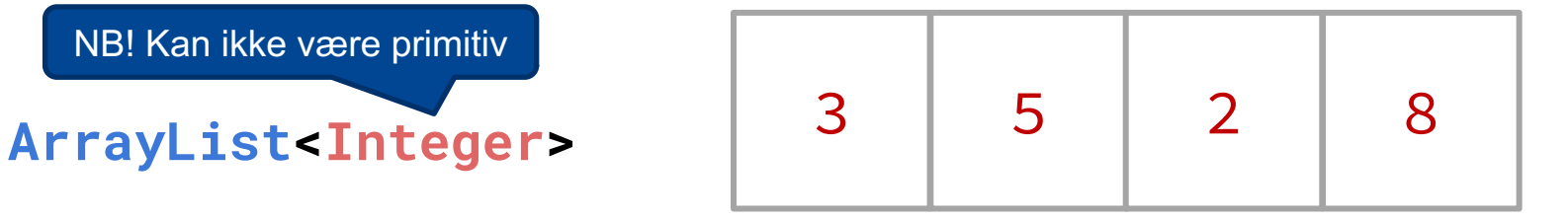

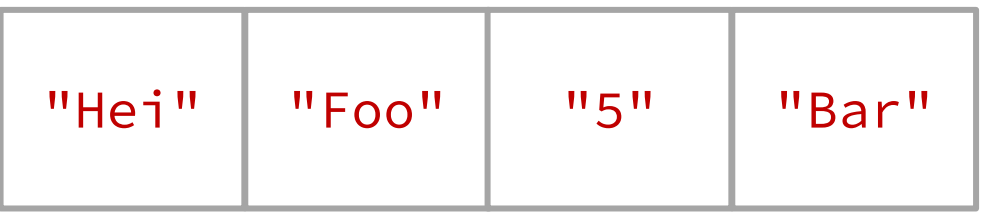

**ArrayList<String>**

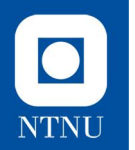

Vi deklarerer vanligvis en liste slik:

#### **List<Object> liste = new ArrayList<Object>();**

Merk at vi bruker **List** på **venstre side** og **ArrayList** på **høyre side**. Dette er pga. **arv** og **grensesnitt** som vi lærer om senere i kurset og fordelene vil derfor ikke være umiddelbart åpenbare.

Vanligvis trenger vi kun metodene som er definert i **List**. Det er noen ekstra metoder i **ArrayList** sammenlignet med **List**, men disse får dere neppe bruk for uansett.

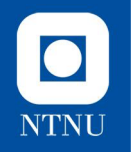

#### **ArrayList vs. List Visualisering List ArrayList public int indexOf(Object o) public E get(int index) . .** Få, og som regel ikke veldig nyttige ekstra metoder Vi trenger kun disse metodene! **public void trimToSize() . .**

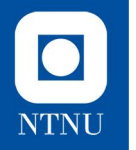

### **ArrayList vs. List Visualisering**

derfor ikke **instansieres**. Derfor **instansierer** vi **ArrayList**objekter men **deklarerer** de som **List**-objekter **List ArrayList public int indexOf(Object o) public E get(int index) . .** Få, og som regel ikke veldig nyttige ekstra metoder Vi trenger kun disse metodene! **public void trimToSize() . .**

**Merk:** Selv om vi kun trenger

metodene som også er i List så er **ikke** dette en klasse, og den kan

# **NTNU**

### **Statiske felter og metoder**

- Vi bruker dette dersom vi **ikke** trenger å bruke/endre **intern tilstand** inne i en metode, altså "generelle" metoder.
	- Eksempler på **statiske metoder** kan være *hjelpemetoder, valideringsmetoder, main-metoder*
	- Tenk: Metoder som kun tar inn parametre og returnerer noe (bruker ikke interne felter / tilstand)
- Kan også brukes når vi har variabler/konstanter som er **felles** for alle objekter i en klasse
- Variabelen/metoden tilhører hele klassen, og ikke en spesifikk instans.

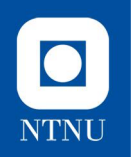

# **Eksempel**

I klassen **SelfServiceCheckout** så finner vi et eksempel på et **statisk felt**.

**days** er felles for alle instanser, antall dager som finnes totalt vil jo aldri endre seg

Hvilken **spesifikk dag det er (day)** vil endre seg for hver gang klassen instansieres, derfor kan **ikke** denne være statisk

#### $\bullet\bullet\bullet$ 1 public class SelfServiceCheckout { public static final List<String> DAYS = Arrays.asList("mon", "tue", "wed", "thu", "fri", "sat", "sun");  $\overline{4}$ 5  $6 \overline{6}$ private String day; private String phoneNumber; 8  $10$  }

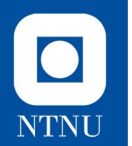

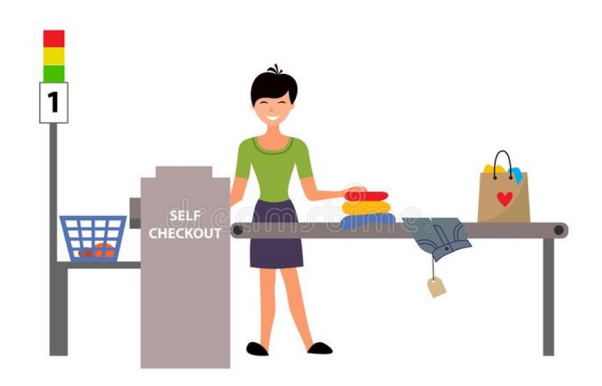

# **Oppgaveløsning**

SelfServiceCheckout.java og Item.java

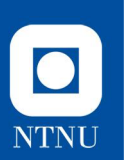

#### **Selvbetjent kassaapparat** *Forrige gang:*

Det nasjonale butikkonsernet *OOP mini*  ønsker å lage nye selvbetjente kassaapparater for å gjøre handlingen tryggere for kunder og ansatte under pandemien.

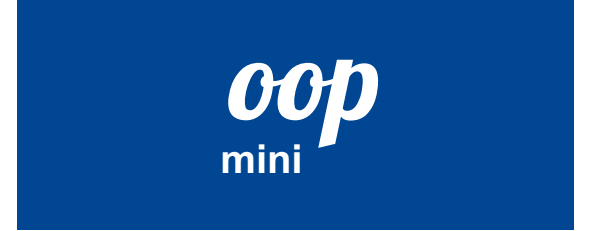

Dagens oppgave er å utvikle en **prototype** for dette kassasystemet som kan gjøre enkle operasjoner som å scanne inn varer, regne ut pris / MVA (totalt og per vare), samt printe ut en kvittering.

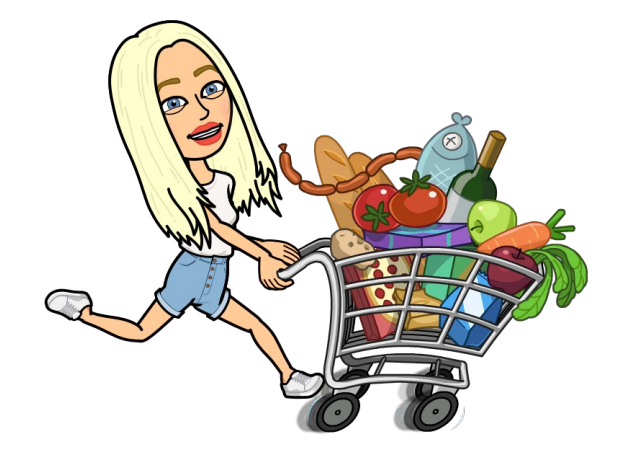

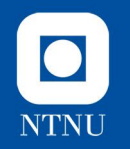

# **Målsetting**

Vi skal få printet ut en fint formatert kvittering med oversikt over kostnadene.

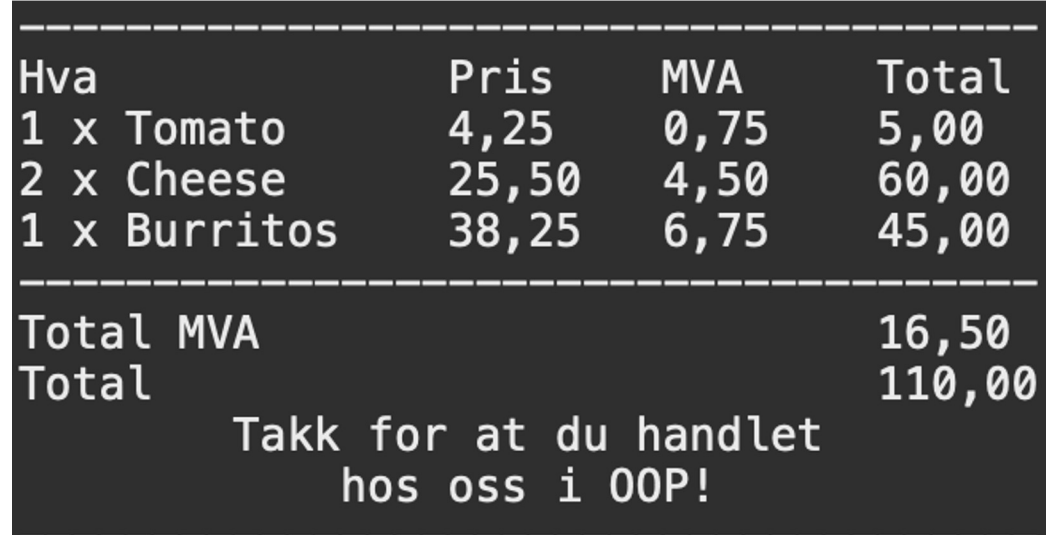

# **SelfServiceCheckout - del 1**

*Vi skal opprette en klasse som representerer den selvbetjente kassen,* 

Vi utvider **SelfServiceCheckout** fra forrige uke med følgende felter. Utvid konstruktøren til å også ta inn **password** som et parameter, samt initialiser feltene til passende verdier

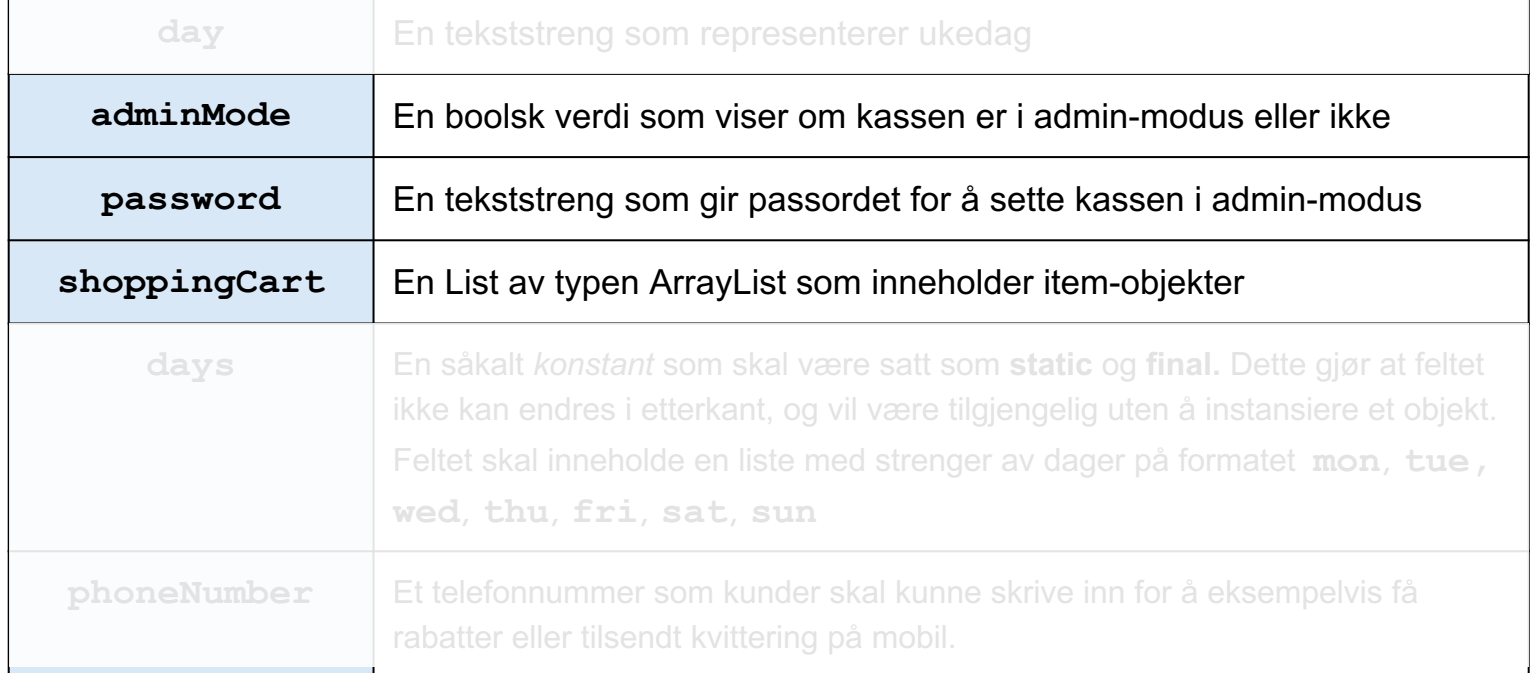

 $\bullet$ 

NTNU

# **SelfServiceCheckout - del 2**

**a)** Lag metoden **validatePassword** som sjekker at et passord (streng) tilfredsstiller følgende krav og **bruk denne i konstruktøren**:

- Passordet skal ha mellom 6 og 10 tegn
- Passordet må inneholde minst ett tall (0-9) og minst én bokstav fra det engelske alfabetet (A-Z).

*Benytt følgende RegEx:* **^(?=.\*[0-9])(?=.\*[a-zA-Z]).{6,10}\$**

**b)** Opprett setter for **adminMode.** Metoden skal ta inn et passord og sette feltet **adminMode** til **true** dersom passordet er riktig, og kaste unntaket **IllegalArgumentException** hvis ikke. I tillegg skal **IllegalStateException** utløses hvis man prøver å sette adminMode **på nytt.**

 $\bullet$ 

**NTNU** 

#### $\bullet$ **NTNU**

### **IllegalArgument vs. IllegalState**

● Dersom argumentet (input) til funksjonen er **ugyldig** eller vil gjøre at klassen havner i en **ugyldig tilstand** så skal **IllegalArgumentException** utløses:

 $($ !days.contains $\text{(day)}$  { throw new IllegalArgumentException("Invalid weekday");

● Dersom en metode brukes på et **ulovlig** tidspunkt, eller når objektet er i en tilstand hvor det ikke gir mening å bruke metoden, så skal **IllegalStateException** utløses:

```
if (this.addminMode) {
```
throw new IllegalStateException("Admin mode is already active!");

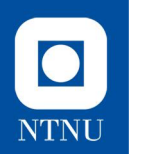

### **Item**

Vi har allerede opprettet en **Item**-klasse som inneholder feltene **name**  (string), **price** (double), **category** (string) og **barcode** (string) som representerer en vare man kan handle i butikken.

**Item** er en såkalt **dataklasse** som vil si at den i tillegg til datafelter og konstruktør, kun inneholder enkle metoder for å aksessere og endre informasjon, i form av **getters** og **setters**. Dette vil si at klassen ikke inneholder noe funksjonalitet, slik som å regne ut pris eller lignende.

# **SelfServiceCheckout - del 3**

a) Vi skal nå lage funksjonen **scanItem** som tar inn et **Item**. Funksjonen skal legge til denne varen i shoppingCart, og printe ut informasjon om varen på følgende format:

*<varenavn>: <pris> kr*

b) Opprett metoden **scanItems** som tar inn en liste med **Item**objekter, itererer gjennom gjennom den og scanner alle Itemobjektene ved hjelp av **scanItem**-funksjonen fra oppgave a)

 $\bullet$ 

**NTNU** 

#### $\bullet$ **NTNU**

# **SelfServiceCheckout - del 4**

**a)** Opprett en metode kalt **removeFromCart** som tar inn **indeksen** til en vare som skal fjernes fra handlekurven**.** Dersom **adminMode** ikke er satt til **true** skal metoden utløse et **IllegalStateException** da kun butikkansatte skal kunne fjerne varer fra handlekurven til kunder.

**b)** Opprett metoden **isMember** som sjekker om kunden har fylt inn et mobilnummer eller ikke og returnerer en **boolean** deretter.

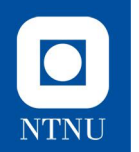

# **SelfServiceCheckout - del 5**

**OOP mini** er store på taco, og ønsker å gi alle **medlemmene** sine fast rabatt på tacoingredienser i helga

**a)** Opprett metoden **getDiscountForItem** som returnerer en rabatt for en vare, eventuelt bare **0.0** dersom det ikke er noen aktuell rabatt på varen. Dersom det er **fredag** eller **lørdag** og **kategorien** til **Item**-objektet er "**taco**" skal kassen gi 30% rabatt.

**b)** Lag deretter metoden **getPriceForItem** som returnerer prisen på en gitt vare, minus eventuell rabatt.

#### $\bullet$ **NTNU**

# **SelfServiceCheckout - del 6**

**a)** Lag metoden **getMVA** i **Item**-klassen som beregner MVA som skal betales. Merk at prisen i **Item**-objektene inkluderer **allerede** MVA (slik som når du ser på en vare i butikken). Vi antar at MVA på alle varer er **15%**.

**b)** Lag deretter metoden **getPriceWithoutMVA** i **Item**-klassen som returnerer prisen på denne varen **minus** MVA.

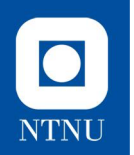

# **SelfServiceCheckout - del 7**

**a)** Lag metoden **getTotalPriceForCart** som returnerer totalprisen på innholdet i handlekurven, **inkludert** eventuelle rabatter.

**b)** Lag deretter metoden **getTotalMVAForCart** som returnerer total MVA som skal betales for alle varer i handlekurven. Denne skal basere seg på sluttprisen fra oppgave a)

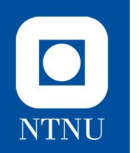

# **SelfServiceCheckout - del 8**

**SelfServiceCheckout** må ha støtte for å skrive ut kvitteringer:

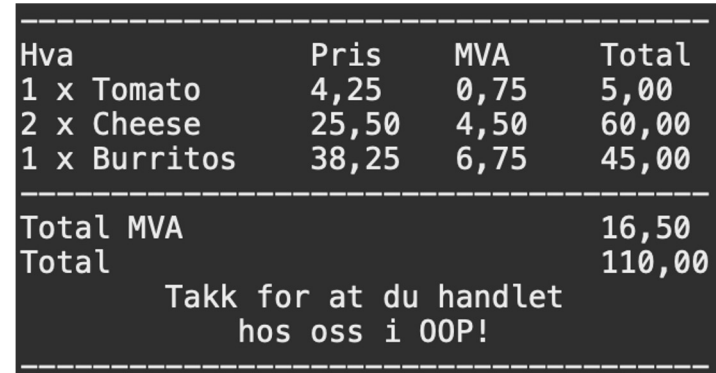

**a)** Lag en **toString**-metode som bruker de metodene vi har laget hittil for å få ut en fint formatert kvittering med riktige verdier. I akkurat denne oppgaven kan du se bort i fra at samme vare forekommer mer enn én gang i handlekurven.

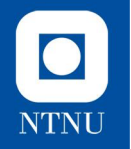

# **(hvis tid) SelfServiceCheckout - del 9**

Kvitteringen skriver nå ut riktig innhold i handlekurven, men slik som på vanlige kvitteringer så ønsker vi å gruppere like varer på kvitteringen.

**a)** Ved å ta utgangspunkt i #equals()-metoden i **Item**-objektene, lag en hjelpemetode som teller antall identiske objekter i handlekurven og returnerer dette tallet.

**b)** Legg til funksjonalitet i **toString**-metoden for å sjekke om en vare allerede er printet på kvitteringen. Hvis varen allerede er printet skal koden hoppe over denne varen. Bruk deretter metoden du lagde i **a)** til å printe ut riktige antall varer gruppert sammen på kvitteringen.

*(Husk at hver vare vil nå printes ut kun én gang)*

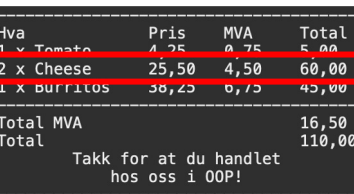

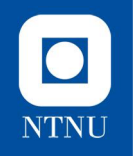

### **Klassediagrammer Repetisjon**

- En del av pensum i TDT4100 er å kunne visualisere klasser/objekter/tilstander (m.m.).
- Vi visualiserer **klasser** med **klassediagram**:

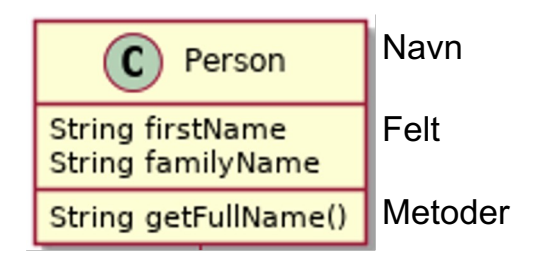

#### $\bullet$ **NTNU**

# **Fra kode til klassediagram**

● Begge klasser har assosiasjon til hverandre i koden

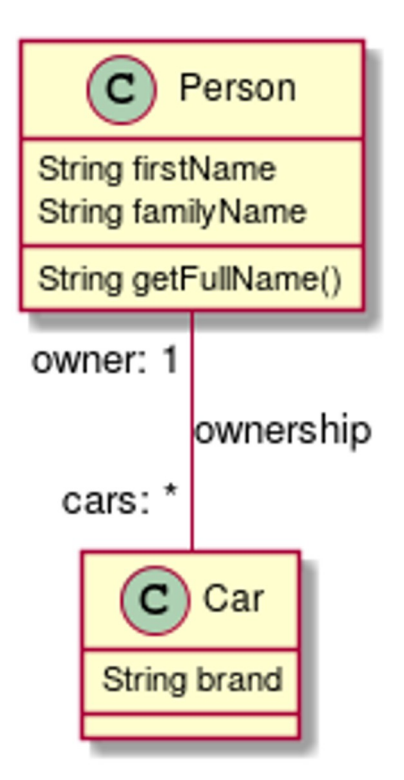

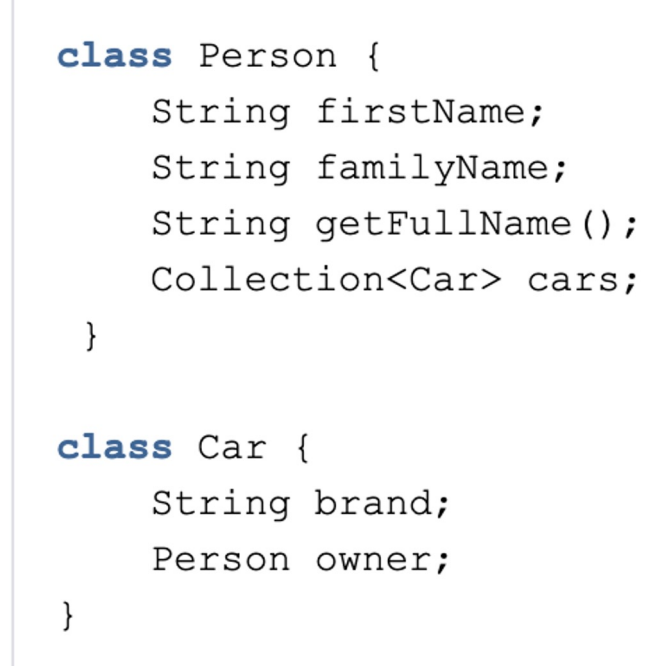

#### $\bullet$ **NTNU**

# **Fra kode til klassediagram**

● Hvis en assosiasjon har et pilhode, så betyr det at den er enveis

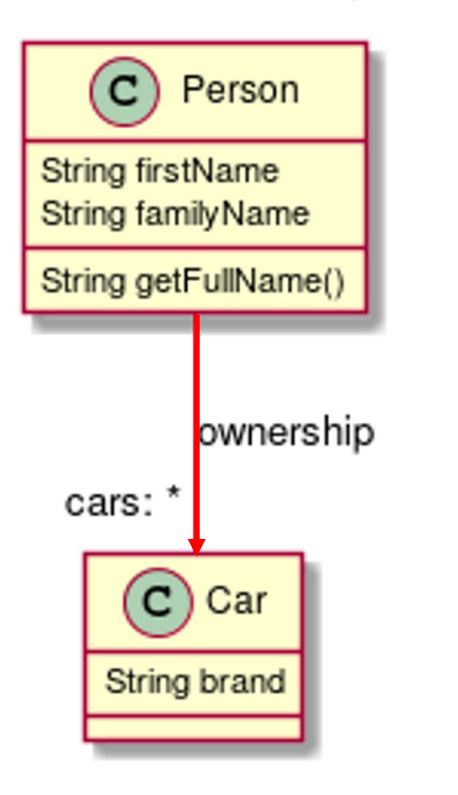

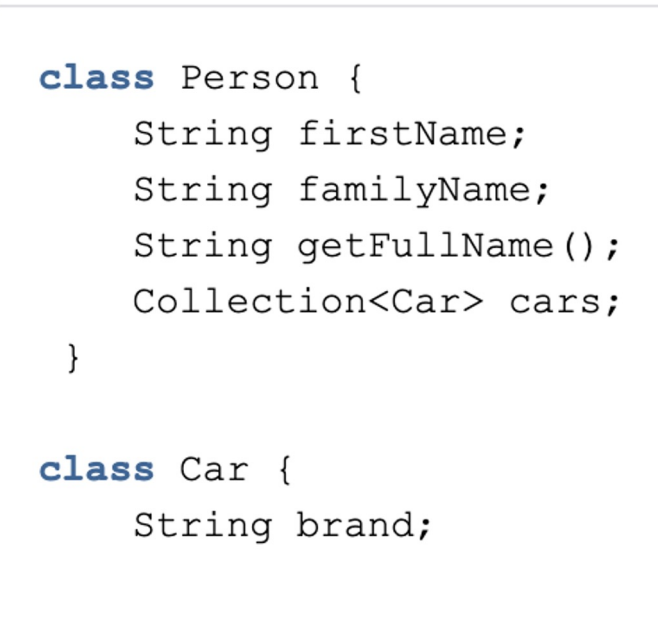

Merk at her kan vi *navigere* fra **Person** til **Car**, men ikke fra **Car** til **Person**

# **SelfServiceCheckout - del 10**

Vi lager et forklarende **klassediagram** som viser oppbyggingen til klassene **SelfServiceCheckout** og **Item** og samspillet mellom disse.

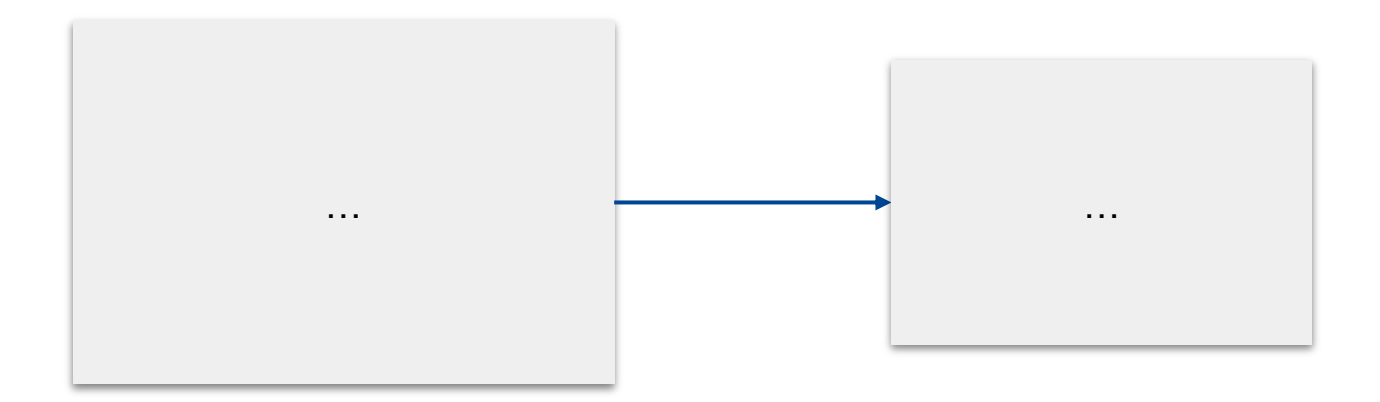

 $\bullet$ 

**NTNU**